### *WZÓR*

**……………………………………………………**

Należy wskazać właściwą IOK

# **REGULAMIN KONKURSU**

# **nr RPSL.00.00.00-XX.00-00-000/00**

# **w ramach Regionalnego Programu Operacyjnego Województwa Śląskiego na lata 2014-2020**

# OŚ PRIORYTETOWA. …*[ numer i nazwa]*

# DZIAŁANIE …*[numer i nazwa]*

# PODDZIAŁANIE …*[numer i nazwa]- jeśli dotyczy*

Regulamin konkursu został opracowany w celu przedstawienia zasad aplikowania oraz reguł wyboru projektów do dofinansowania w ramach Działania … Dokument został przygotowany na podstawie obowiązujących przepisów prawa krajowego oraz unijnego. Jakiekolwiek rozbieżności pomiędzy tym dokumentem a przepisami prawa rozstrzygać należy na rzecz przepisów prawa.

# *Miejscowość, [data]*

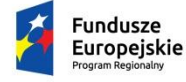

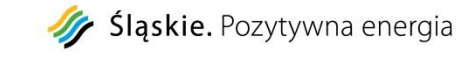

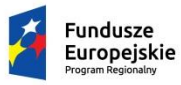

Slaskie. Pozytywna energia

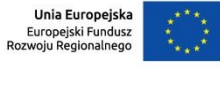

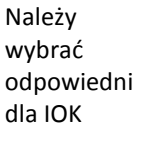

Unia Europejska<br>Europejski Fundusz Społeczny

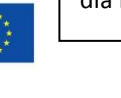

# **Spis treści**

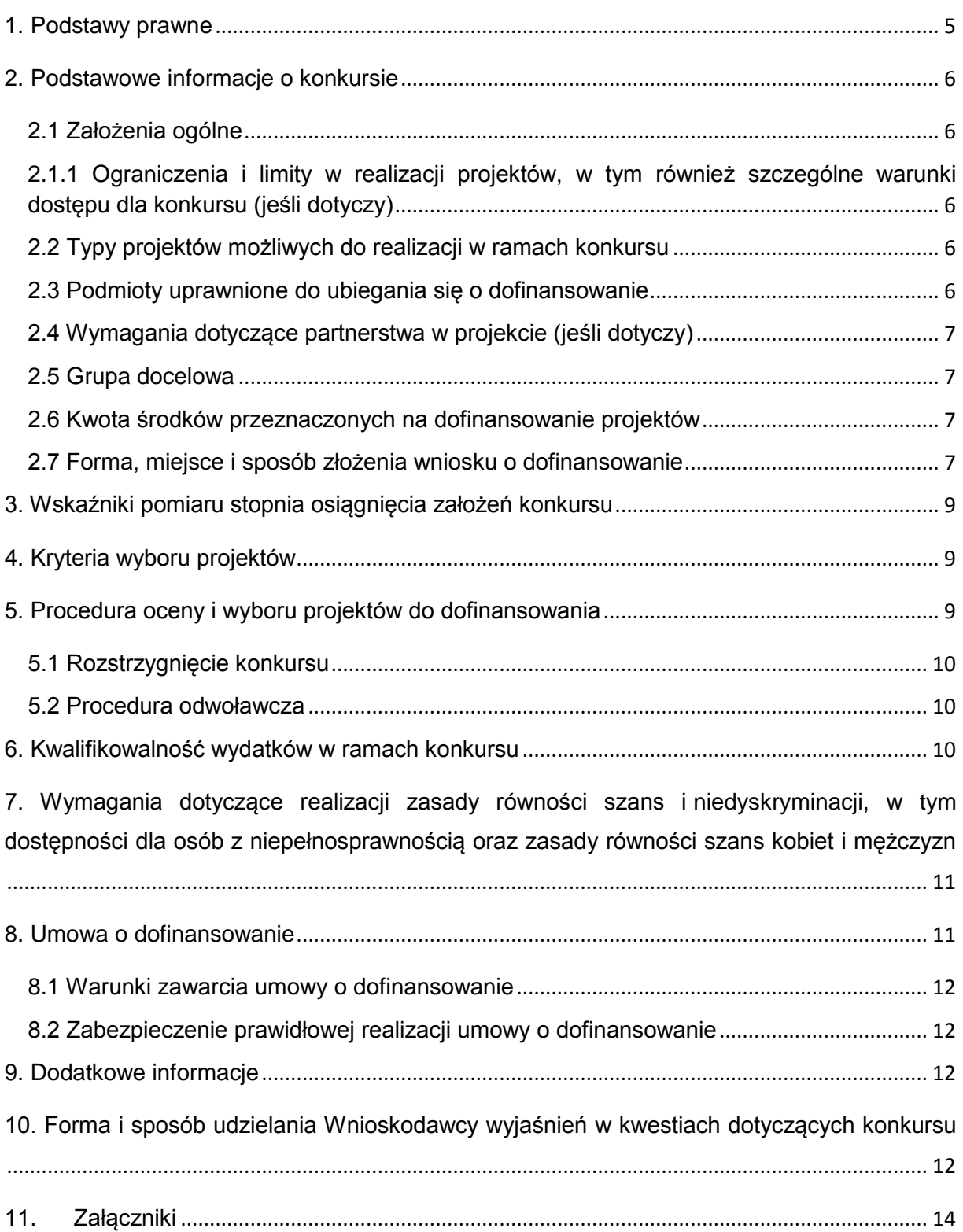

#### **Wykaz skrótów**

- 1. ePUAP elektroniczna Platforma Usług Administracji Publicznej dostępna pod adresem **[http://epuap.gov.pl](http://epuap.gov.pl/)**;
- 2. IOK- Instytucja Organizująca Konkurs- Zarząd Województwa Śląskiego/ Śląskie Centrum Przedsiębiorczości/ Wojewódzki Urząd Pracy w Katowicach;
- 3. IZ RPO WSL Instytucja Zarządzająca Regionalnym Programem Operacyjnym Województwa Śląskiego na lata 2014 – 2020;
- 4. IP RPO WSL Instytucja Pośrednicząca Regionalnego Programu Operacyjnego Województwa Śląskiego na lata 2014 – 2020;
- 5. KOP Komisja Oceny Projektów;
- 6. LSI 2014 Lokalny system informatyczny RPO WSL 2014-2020, wersja szkoleniowa dostępna jest pod adresem: [https://lsi-szkol.slaskie.pl,](https://lsi-szkol.slaskie.pl/) natomiast wersja produkcyjna pod adresem: [https://lsi.slaskie.pl](https://lsi.slaskie.pl/)
- 7. SEKAP System Elektronicznej Komunikacji Administracji Publicznej dostępnej pod adresem **[https://www.sekap.pl](https://www.sekap.pl/katalog.seam?id=55800&actionMethod=katalog.xhtml%3ApeupAgent.selectParent&cid=23338)**;
- 8. SZOOP Szczegółowy Opis Osi Priorytetowych dla Regionalnego Programu Operacyjnego Województwa Śląskiego na lata 2014-2020;
- 9. ZIT/ RIT Zintegrowane Inwestycje Terytorialne/ Regionalne Inwestycje Terytorialne (jeśli dotyczy);

## inne – *[należy dodać inne skróty stosowane w Regulaminie konkursu odnoszące się do przedmiotu konkursu i sposobu jego organizacji]*

# **Słownik pojęć**

1

- 1. **Awaria krytyczna LSI 2014** rozumiana jako nieprawidłowości w działaniu po stronie systemu uniemożliwiające korzystanie użytkownikom z podstawowych usług<sup>1</sup> w zakresie naborów, potwierdzonych przez IOK.
- 2. **Braki formalne** *[należy uzupełnić listę braków formalnych, które mogą zostać uzupełnione i/lub poprawione na etapie weryfikacji wymogów formalnych];*
- 3. **Dzień** ilekroć w *Regulaminie konkursu* mowa jest o dniach należy przez to rozumieć dni kalendarzowe;
- 4. **Istotna modyfikacja** modyfikacja dotycząca elementów merytorycznych wniosku, której skutkiem jest zmiana podmiotowa Wnioskodawcy lub przedmiotowa projektu bądź jego wskaźników lub celów mających wpływ na kryteria wyboru projektów;
- 5. **Oczywista omyłka** *[Zaleca się podanie konkretnych przykładów]* błędy rachunkowe w wykonaniu działania matematycznego, błędy pisarskie oraz inne oczywiste omyłki rozumiane jako: omyłki widoczne, polegające na przekręceniu, opuszczeniu wyrazu, błędy logiczne lub mające postać innej niedokładności przypadkowej bądź też wady procesu myślowo-redakcyjnego. Poprawa oczywistych omyłek nie może prowadzić do istotnej modyfikacji wniosku.

<sup>1</sup> Podstawowe usługi w zakresie naborów: wypełnianie formularza elektronicznego i generowanie wniosku o dofinansowanie.

- 6. **Oczywisty błąd pisarski** omyłki widoczne, przekręcenie, opuszczenie wyrazu, błąd logiczny, błąd pisarski lub inna podobna usterka w tekście, również omyłka, która nie jest widoczna w treści samego wniosku, jest jednak omyłką wynikającą z porównania treści innych fragmentów wniosku i / lub pozostałych dokumentów, stanowiących załączniki do wniosku, a przez dokonanie poprawki tej omyłki, właściwy sens oświadczenia pozostaje bez zmian.
- 7. **Oczywisty błąd rachunkowy** widoczny błąd rachunkowy popełniony przez wnioskodawcę, polegający na uzyskaniu nieprawidłowego wyniku działania arytmetycznego a w szczególności błędne zsumowanie lub odjęcie poszczególnych pozycji, brak prawidłowego zaokrąglenia kwoty, itp.
- 8. **Portal** portal internetowy [\(www.funduszeeuropejskie.gov.pl\)](http://www.funduszeeuropejskie.gov.pl/) dostarczający informacje na temat wszystkich programów operacyjnych w Polsce.
- 9. **Rozporządzenie ogólne** rozporządzenie Parlamentu Europejskiego i Rady (UE) nr 1303/2013 z dnia 17 grudnia 2013 r. ustanawiające wspólne przepisy dotyczące Europejskiego Funduszu Rozwoju Regionalnego, Europejskiego Funduszu Społecznego, Funduszu Spójności, Europejskiego Funduszu Rolnego na rzecz Rozwoju Obszarów Wiejskich oraz Europejskiego Funduszu Morskiego i Rybackiego oraz ustanawiające przepisy ogólne dotyczące Europejskiego Funduszu Rozwoju Regionalnego, Europejskiego Funduszu Społecznego, Funduszu Spójności i Europejskiego Funduszu Morskiego i Rybackiego oraz uchylające rozporządzenie Rady (WE) nr 1083/2006 (Dz. Urz. UE L 347 z 20.12.2013, str. 320);
- 10.**Ustawa wdrożeniowa** ustawa z dnia 11 lipca 2014 r. o zasadach realizacji programów w zakresie polityki spójności finansowanych w perspektywie finansowej 2014-2020 (t. j. Dz. U. z 2016 r., poz. 217);
- 11.**Umowa o dofinansowanie projektu** umowa zawarta między właściwą instytucją a Wnioskodawcą, którego projekt został wybrany do dofinansowania, zawierająca co najmniej elementy, o których mowa w art. 206 ust. 2 ustawy z dnia 27 sierpnia 2009 r. o finansach publicznych (t. j. Dz. U. z 2013 r. poz. 885 z późn. zm.) albo porozumienie, o którym mowa w art. 206 ust. 5 ustawy z dnia 27 sierpnia 2009 r. o finansach publicznych, zawarte między właściwą instytucją a Wnioskodawcą, którego projekt został wybrany do dofinansowania;
- 12.**Wnioskodawca** podmiot, który złożył wniosek o dofinansowanie projektu.

#### inne – *[należy dodać inne pojęcia stosowane w Regulaminie konkursu odnoszące się do przedmiotu konkursu i sposobu jego organizacji]*

## <span id="page-4-0"></span>**1. Podstawy prawne**

*[każdorazowo należy wskazać adekwatne akty prawne, w tym dotyczące udzielanej pomocy publicznej – z ewentualnym wskazaniem konkretnych artykułów i inne dokumenty, w oparciu o które organizowany jest konkurs zgodnie ze specyfiką działania/ poddziałania/ trybu konkursu/ typu Beneficjenta, itp., należy odnieść się do najbardziej aktualnej wersji SZOOP i wpisać odpowiedni nr uchwały]*

- 1. Rozporządzenie Parlamentu Europejskiego i Rady (UE) nr 1303/2013 z dnia 17 grudnia 2013 r. ustanawiające wspólne przepisy dotyczące Europejskiego Funduszu Rozwoju Regionalnego, Europejskiego Funduszu Społecznego, Funduszu Spójności, Europejskiego Funduszu Rolnego na rzecz Rozwoju Obszarów Wiejskich oraz Europejskiego Funduszu Morskiego i Rybackiego oraz ustanawiającego przepisy ogólne dotyczące Europejskiego Funduszu Rozwoju Regionalnego, Europejskiego Funduszu Społecznego, Funduszu Spójności i Europejskiego Funduszu Morskiego i Rybackiego oraz uchylające rozporządzenie Rady (WE) nr 1083/2006 (Dz. Urz. UE L 347 z 20.12.2013, str. 320),
- 2. Rozporządzenie Parlamentu Europejskiego i Rady (UE) nr 1304/2013 z dnia 17 grudnia 2013 r. w sprawie Europejskiego Funduszu Społecznego i uchylające rozporządzenie Rady (WE) nr 1081/2006 (Dz. Urz. UE L 347 z 20.12.2013, str. 470)

albo

Rozporządzenie Parlamentu Europejskiego i Rady (UE) Nr 1301/2013 z dnia 17 grudnia 2013 r. w sprawie Europejskiego Funduszu Rozwoju Regionalnego i przepisów szczególnych dotyczących celu "Inwestycje na rzecz wzrostu i zatrudnienia" oraz w sprawie uchylenia rozporządzenia (WE) nr 1080/2006 (Dz. Urz. UE L 347 z 20.12.2013 r., str. 289);

- 3. Rozporządzenie delegowane Komisji (UE) nr 480/2014 z dnia 3 marca 2014 r. uzupełniające rozporządzenie Parlamentu Europejskiego i Rady (UE) nr 1303/2013 ustanawiające wspólne przepisy dotyczące Europejskiego Funduszu Rozwoju Regionalnego, Europejskiego Funduszu Społecznego, Funduszu Spójności, Europejskiego Funduszu Rolnego na rzecz Rozwoju Obszarów Wiejskich oraz Europejskiego Funduszu Morskiego i Rybackiego oraz ustanawiające przepisy ogólne dotyczące Europejskiego Funduszu Rozwoju Regionalnego, Europejskiego Funduszu Społecznego, Funduszu Spójności i Europejskiego Funduszu Morskiego i Rybackiego (Dz. Urz. UE L 138 z 13.05.2014 r., str. 5);
- 4. Ustawa z dnia 11 lipca 2014 r. o zasadach realizacji programów w zakresie polityki spójności finansowanych w perspektywie finansowej 2014–2020 (…………………………….),
- 5. …………………………………

oraz

Regionalny Program Operacyjny Województwa Śląskiego na lata 2014-2020 (RPO WSL 2014-2020) uchwalony przez Zarząd Województwa Śląskiego Uchwałą nr 139/6/V/2014 z dnia 29 grudnia 2014 r. i zatwierdzony decyzją Komisji Europejskiej z dnia 18 grudnia 2014 r nr **CCI 2014PL16M2OP012**.

Szczegółowy Opis Osi Priorytetowych dla RPO WSL 2014-2020 uchwalony przez Zarząd Województwa Śląskiego Uchwałą nr ……….. z dnia …………….

# <span id="page-5-0"></span>**2. Podstawowe informacje o konkursie**

#### <span id="page-5-1"></span>**2.1 Założenia ogólne**

- Instytucją Organizującą Konkurs (IOK) jest: ……………………………………., jako **Instytucja ……………………** Regionalnym/ego Programem/u Operacyjnym/ego Województwa Śląskiego na lata 2014-2020.
- Zadania IOK wykonuje …………………. [adres: ul. ………….., XX-XXX *miejscowość*], poprzez Wydział Europejskiego Funduszu ……………… (FR/FS) [adres: ul. Dąbrowskiego 23, 40-037 Katowice].
- Przedmiotem konkursu jest wybór do dofinansowania projektów, realizowanych w ramach Osi Priorytetowej [*numer i nazwa osi priorytetowej]***, Działanie [***numer i nazwa działania].*
- Celem szczegółowym do osiągnięcia poprzez realizację projektów dofinansowanych w ramach Działania … jest ……….
- Nabór wniosków o dofinansowanie projektów będzie prowadzony od dnia ………..**[data]** (od godziny X:XX) do dnia **…………..[data]** (do godz. 12:00). Wnioski złożone po upływie terminu zamknięcia naboru będą pozostawione bez rozpatrzenia.
- Wybór projektów do dofinansowania następuje w **trybie …………..**
- Projekty dofinansowane będą w ramach środków **Europejskiego Funduszu ………………….**

# <span id="page-5-2"></span>**2.1.1 Ograniczenia i limity w realizacji projektów, w tym również szczególne warunki dostępu dla konkursu** (jeśli dotyczy)

# <span id="page-5-3"></span>**2.2 Typy projektów możliwych do realizacji w ramach konkursu**

*[należy wskazać typy projektów podlegające dofinansowaniu oraz zamieścić stosowne wyjaśnienia, komentarze i przykłady]*

# <span id="page-5-4"></span>**2.3 Podmioty uprawnione do ubiegania się o dofinansowanie**

*[należy wymienić typy Beneficjentów, wskazać szczegółowe regulacje dotyczące Wnioskodawców, wskazać warunki kluczowe dla kwalifikowania się Wnioskodawcy do dofinansowania]*

Należy uzupełnić na podstawie zapisów SZOOP Zakończenie

naboru w dzień roboczy (z wyjątkiem piątku)

odpowiedni o Zarządzająca /Pośredniczą ca

Wpisać

## <span id="page-6-0"></span>**2.4 Wymagania dotyczące partnerstwa w projekcie (jeśli dotyczy)**

Możliwość realizacji projektów w partnerstwie została określona w art. 33 *ustawy wdrożeniowej.*

*[należy wskazać szczegółowe wymagania w odniesieniu do zasad jakie musi spełnić partner wiodący i inni wskazani we wniosku o dofinansowanie partnerzy np. konieczność zawarcia umowy partnerskiej, wskazać warunki konieczne do realizacji projektów partnerskich w ramach RPO WSL 2014-2020, powołać się na obowiązujące akty prawne]* 

### <span id="page-6-1"></span>**2.5 Grupa docelowa**

**.** 

*[należy wymienić grupy docelowe wsparcia, jeśli dotyczy]*

### <span id="page-6-2"></span>**2.6 Kwota środków przeznaczonych na dofinansowanie projektów**

*[dane powinny być spójne z danymi z ogłoszenia; należy wskazać całkowitą kwotę środków przeznaczoną na dofinansowanie projektów w konkursie rozumianą jako wartość środków przeznaczonych na dofinansowanie projektów w konkursie – kwota podana w PLN<sup>2</sup> i EUR, kwotę środków europejskich przeznaczoną na dofinansowanie projektów w konkursie rozumianą jako wartość środków z EFRR/EFS przeznaczonych na dofinansowanie projektów w konkursie – kwota podana w PLN<sup>3</sup> i EUR, kwotę wsparcia wkładu własnego z budżetu państwa (jeżeli dotyczy) rozumianą jako wartość środków z budżetu państwa przeznaczona na wsparcie wkładu własnego beneficjenta – kwota podana w PLN<sup>4</sup> i EUR. Ponadto należy zawrzeć informacje dotyczące: wartości projektu (min/max jeśli dotyczy), maksymalnego poziomu dofinansowania projektu, kwoty dofinansowania projektu (min/max jeśli dotyczy) i poziomu wkładu własnego (min/ max jeśli dotyczy). Należy wskazać kurs EUR, wg. którego przeliczane są ww. kwoty, opisać konsekwencje wynikające z różnic kursowych oraz wskazać postanowienia dotyczące możliwości zwiększenia kwoty przeznaczonej na dofinansowanie projektów w konkursie] [jeśli zostaje ustalona minimalna/ maksymalna wartość projektu należy określić konsekwencje przekroczenia założonych limitów podczas realizacji projektu]*

# <span id="page-6-3"></span>**2.7 Forma, miejsce i sposób złożenia wniosku o dofinansowanie**

Wnioskodawcy przy składaniu wniosku o dofinansowanie realizacji projektów w ramach RPO WSL 2014-2020, wyłącznie w formie elektronicznej, zobowiązani są przygotować wniosek aplikacyjny za pomocą LSI 2014 [\(https://lsi.slaskie.pl\)](https://lsi.slaskie.pl/) następnie przesłać go w formacie .pdf do Instytucji Organizującej Konkurs (IOK)

<sup>2</sup> Wartość w PLN została określona według kursu Europejskiego Banku Centralnego z przedostatniego dnia kwotowania środków w miesiącu poprzedzającym miesiąc, w którym ogłoszono nabór, tj. ……[dd-mm-rrrr], gdzie 1 EUR = …. PLN <sup>3</sup> Wartość w PLN została określona według kursu Europejskiego Banku Centralnego z przedostatniego dnia kwotowania

środków w miesiącu poprzedzającym miesiąc, w którym ogłoszono nabór, tj. ……[dd-mm-rrrr], gdzie 1 EUR = …. PLN <sup>4</sup> Wartość w PLN została określona według kursu Europejskiego Banku Centralnego z przedostatniego dnia kwotowania środków w miesiącu poprzedzającym miesiąc, w którym ogłoszono nabór, tj. ……[dd-mm-rrrr], gdzie 1 EUR = …. PLN

z wykorzystaniem SEKAP [\(https://www.sekap.pl\)](https://www.sekap.pl/) lub ePUAP [\(http://www.epuap.gov.pl\)](http://www.epuap.gov.pl/).

#### **Wnioskodawca zobowiązany jest do zapoznania się z regulaminem i zasadami działania systemu informatycznego.**

Wniosek o dofinansowanie projektu w ramach RPO WSL 2014-2020 należy wypełnić zgodnie z *Instrukcją wypełniania wniosku o dofinansowanie* zawierającą objaśnienia, w jaki sposób wypełnić poszczególne pola wniosku. *Instrukcją wypełniania wniosku o dofinansowanie* stanowi załącznik do regulaminu danego konkursu udostępnionego wraz z ogłoszeniem o konkursie na stronie internetowej IOK.

#### **Wniosek musi zostać przesłany jako oryginalny plik pobrany z LSI 2014, zapisanie pliku w programie do odczytów plików PDF może spowodować modyfikację sumy kontrolnej pliku, co spowoduje negatywną weryfikację autentyczności wniosku o dofinansowanie projektu.**

Wygenerowany w formacie PDF i podpisany wniosek o dofinansowanie projektu należy złożyć do IOK w wersji elektronicznej przy wykorzystaniu platformy elektronicznej SEKAP lub ePUAP, w do dnia zakończenia naboru wniosków o dofinansowanie.

Za złożenie wniosku o dofinansowanie projektu w ramach naboru uznaje się przesłanie do IOK wygenerowanego za pomocą LSI 2014 wniosku o dofinansowanie projektu w formacie PDF, podpisanego przy pomocy jednego z trzech sposobów: bezpiecznego podpisu złożonego przy pomocy klucza weryfikowanego certyfikatem kwalifikowanym, podpisu złożonego przy pomocy klucza weryfikowanego certyfikatem CC SEKAP, podpisu złożonego przy użyciu Profilu Zaufanego ePUAP.

Potwierdzeniem złożenia wniosku o dofinansowanie jest Urzędowe Poświadczenie Odbioru (UPO), które dla instytucji publicznych ma formę Urzędowego Poświadczenia Przedłożenia (UPP) i jest dowodem dostarczenia dokumentu elektronicznego na skrzynkę kontaktową SEKAP/ lub skrytkę ePUAP.

UPO/UPP jest formą elektronicznej zwrotki i jest również podpisane elektroniczne.

**W przypadku awarii krytycznej LSI 2014 w ostatnim dniu trwania naboru wniosków o dofinansowanie projektów, przewiduje się wydłużenie trwania naboru o 1 dzień, przy czym uznaje się, iż nie będzie to stanowiło zmiany**  *Regulaminu konkursu***. IOK poda do publicznej wiadomości, na stronie internetowej oraz portalu, informację o awarii krytycznej LSI 2014 i przedłużeniu terminu zakończenia naboru.**

W przypadku innej awarii systemów informatycznych niż opisana powyżej decyzję o sposobie postępowania podejmuje IOK po indywidualnym rozpatrzeniu sprawy.

| z:                             |                                                                              |                                 |                                                       |                                                         | Każdorazowo                         |
|--------------------------------|------------------------------------------------------------------------------|---------------------------------|-------------------------------------------------------|---------------------------------------------------------|-------------------------------------|
| <b>System</b><br>informatyczny | Instytucja zarządzająca<br>systemem                                          | Kontakt                         |                                                       |                                                         | należy podać<br>aktualny            |
|                                |                                                                              | e-mail                          |                                                       | Nr tel                                                  | adres e-mail                        |
| <b>LSI 2014</b>                | Urząd Marszałkowski<br>Województwa Śląskiego<br>Wydział Rozwoju Regionalnego | Instytucja Organizująca Konkurs |                                                       |                                                         | oraz nr tel<br>odpowiedniej         |
|                                |                                                                              | @p!                             |                                                       | $(32)$<br>w dni robocze<br>w godz. 7:30-15:30           | IOK,<br>Instytucji<br>zarządzającej |
| <b>SEKAP</b>                   | Śląskie Centrum<br>Społeczeństwa Informacyjnego                              | scsi@e-slask.pl                 | (32) 700 78 16<br>w dni robocze<br>w godz. 7:30-15:30 |                                                         | systemem                            |
| ePUAP                          | Centrum Cyfrowej Administracji                                               | epuap-<br>pomoc@coi.gov.pl      |                                                       | $(42)$ 253 54 50<br>w dni robocze<br>w godz. 7:30-15:30 |                                     |

W przypadku awarii technicznej systemów informatycznych należy kontaktować się z:

### <span id="page-8-0"></span>**3. Wskaźniki pomiaru stopnia osiągnięcia założeń konkursu**

*[należy określić wskaźniki planowane do osiągnięcia w konkursie, wskaźniki obligatoryjne dla wszystkich projektów oraz wskaźniki pozostałe, należy wskazać sposób szacowania wskaźników (koszt jednostkowy wskaźników – jeśli dotyczy) oraz konsekwencje nieosiągnięcia założonych wartości wskaźników; należy rekomendować Wnioskodawców określanie wartości wskaźników adekwatnie do wartości wnioskowanego dofinansowanie oraz umieścić informację, że wskaźniki powinny być podawane w podziale na płeć]*

#### <span id="page-8-1"></span>**4. Kryteria wyboru projektów**

*[należy wskazać jakie są rodzaje kryteriów, wymienić i wyjaśnić poszczególne kryteria wyboru projektów, zasady ich oceny, metody ich pomiaru, opisać konsekwencje spełnienia/ niespełnienia każdego z kryteriów, tzn. czy spełnienie danego kryterium jest konieczne do przyznania dofinansowania, czy spełnienie danego kryterium jest stopniowalne oraz przedstawić metodologię wyliczania oceny projektu, należy umieścić odwołanie do dokumentu przyjętego przez KM RPO WSL, należy podać informację nt. minimum punktowego pozytywnej oceny]*

#### <span id="page-8-2"></span>**5. Procedura oceny i wyboru projektów do dofinansowania**

*[należy podać tryb wyboru projektów, formę konkursu - wyszczególnienie etapów, na jakie został podzielony (mogą być wyróżnione ze względu na weryfikację poszczególnych grup kryteriów (jeśli dotyczy, w odrębnych podpunktach wskazać etapy oceny projektów – weryfikacja wymogów formalnych wraz z podaniem zakresu braków formalnych lub/oraz oczywistych omyłek, które mogą zostać uzupełnione i/lub poprawione na etapie weryfikacji wymogów formalnych - należy wskazać sposób uzupełniania braków formalnych oraz poprawiania oczywistych omyłek), ocena formalna, merytoryczna, inna (jeśli dotyczy); dla poszczególnych etapów oceny należy podać informacje ogólne, techniczne dotyczące prowadzenia oceny, m.in.* 

*konsekwencje oceny, sposób informowania o wyniku oceny, prawa Wnioskodawcy w procesie oceny, np. prawo do wycofania wniosku, wskazać kto przeprowadza ocenę, należy zdefiniować znaczne rozbieżności w ocenie i opisać sposób postępowania w przypadku ich wystąpienia, określić sposób prowadzenia negocjacji z Wnioskodawcą]* 

## <span id="page-9-0"></span>**5.1 Rozstrzygnięcie konkursu**

*[należy podać w jaki sposób zatwierdza się listę projektów wybranych do dofinansowania, orientacyjny termin rozstrzygnięcia konkursu, z dokładnością co najmniej do miesiąca oraz czas trwania poszczególnych etapów konkursu, o ile zostały wyodrębnione, jaki jest sposób postępowania w przypadku projektów które uzyskały wymaganą liczbę punktów lub spełniły kryteria wyboru projektów, jednak kwota przeznaczona na dofinansowanie projektów w konkursie nie wystarcza na wybranie ich do dofinansowania, jak Wnioskodawca informowany jest o wyborze projektu do dofinansowania, ponadto należy wskazać sposób informowania Wnioskodawcy o przyznaniu/ nieprzyznaniu dofinansowania, sposób podania do publicznej wiadomości wyników konkursu oraz sposób postępowania z wnioskami o dofinansowanie po rozstrzygnięciu konkursu w zależności od tego, czy projekt został wybrany do dofinansowania, czy nie został wybrany do dofinansowania,]*

#### <span id="page-9-1"></span>**5.2 Procedura odwoławcza**

Wnioskodawcy, w przypadku negatywnej oceny jego projektu, o której mowa w art. 53 ust. 2 *ustawy wdrożeniowej*, przysługuje prawo wniesienia protestu zgodnie z art. 53 ust. 1 wskazanej ustawy, w celu ponownego sprawdzenia złożonego wniosku w zakresie spełnienia kryteriów wyboru projektów, na zasadach określonych szczegółowo w rozdziale 15 ww. ustawy oraz *Regulaminie procedury odwoławczej dla Wnioskodawców IZ RPO WSL/IP RPO WSL - Zasady wnoszenia i rozpatrywania protestów,* stanowiącym załącznik nr … do niniejszego *Regulaminu konkursu*.

Należy wybrać odpowiedni dla IOK

# <span id="page-9-2"></span>**6. Kwalifikowalność wydatków w ramach konkursu**

*[należy odwołać się do wytycznych horyzontalnych/programowych w zakresie kwalifikowalności, należy wskazać ogólne zasady kwalifikowalności m.in. okres kwalifikowalności wydatków, zasada konkurencyjności, zasady wnoszenia wkładu własnego, zasady kwalifikowalności VAT (jeśli dotyczy), cross-financing oraz wymienić wydatki kwalifikowalne i niekwalifikowalne lub wskazać odwołanie do dokumentu, w którym zawarte są postanowienia dotyczące katalogu wydatków kwalifikowalnych/ niekwalifikowalnych, należy określić wymagania dotyczące wydatków w projekcie poniesionych przed dniem złożenia wniosku o dofinansowanie – jeśli dotyczy]*

# <span id="page-10-0"></span>**7. Wymagania dotyczące realizacji zasady równości szans i niedyskryminacji, w tym dostępności dla osób z niepełnosprawnością oraz zasady równości szans kobiet i mężczyzn** (jeśli dotyczy)

*[należy odnieść się do powyższych zasad w kontekście ogłoszonego konkursu, wskazać w jaki sposób będą one weryfikowane i na jakim etapie jakie będą konsekwencje nieprzestrzegania ww. zasad, wskazać możliwość zastosowania mechanizmu racjonalnych usprawnień]* 

#### <span id="page-10-1"></span>**8. Umowa o dofinansowanie**

*[należy wskazać, adekwatnie do danego konkursu, jakie dokumenty Wnioskodawca musi dostarczyć przed podpisaniem umowy o dofinansowanie, jakie są konsekwencje niedostarczenia wymaganej dokumentacji we wskazanym terminie, należy wskazać jakie dokumenty należy przedłożyć po podpisaniu umowy o dofinansowanie]*

#### *Przykładowy katalog dokumentów niezbędnych do podpisania umowy o dofinansowanie:*

- *a. Oświadczenie o niezaleganiu z uiszczeniem podatków oraz opłacaniem składek na ubezpieczenie społeczne, zdrowotne i inne;*
- *b. Oświadczenia o niepodleganiu wykluczeniu z możliwości otrzymania dofinansowania;*
- *c. Oświadczenie o zasadach realizacji zamówień publicznych udzielanych zgodnie z zasadą konkurencyjności;*
- *d. Karta wzorów podpisów;*
- *e. Zaświadczenie organu odpowiedzialnego za monitorowanie obszarów sieci Natura 2000;*
- *f. Oświadczenie Wnioskodawcy o kwalifikowalności VAT;*
- *g. Umowa/porozumienie między partnerami (przy projektach realizowanych w partnerstwie);*
- *h. Pełnomocnictwo do reprezentowania Wnioskodawcy (gdy wniosek jest podpisywany przez osobę/y nie posiadające statutowych uprawnień do reprezentowania Wnioskodawcy);*
- *i. Harmonogram płatności;*
- *j. Dokumenty potwierdzające wartość otrzymanych środków ze źródeł zewnętrznych;*
- *k. Oświadczenie o wartości otrzymanej pomocy de minimis otrzymanej w ciągu 3 lat kalendarzowych poprzedzających złożenie wniosku (dotyczy projektów w których występuje pomoc de minimis). Tożsamy wymóg dotyczy partnerów przy projektach realizowanych w partnerstwie krajowym, gdy otrzymują pomoc publiczną;*
- *l. Formularz informacji przedstawianych przy ubieganiu się o pomoc inną niż pomoc de minimis lub pomoc de minimis w rolnictwie i rybołówstwie (dotyczy projektów, w których występuje pomoc publiczna). Tożsamy*

*wymóg dotyczy partnerów przy projektach realizowanych w partnerstwie krajowym, gdy otrzymują pomoc publiczną;*

*m. Formularz informacji przedstawianych przy ubieganiu się o pomoc de minimis (dotyczy projektów, w których występuje pomoc de minimis). Tożsamy wymóg dotyczy partnerów przy projektach realizowanych w partnerstwie krajowym, gdy otrzymują pomoc publiczną;.* 

#### <span id="page-11-0"></span>**8.1 Warunki zawarcia umowy o dofinansowanie**

*[należy określić tryb i maksymalny termin podpisywania umowy o dofinansowanie (jeśli został określony) oraz przypadki, w których instytucja ma prawo odstąpić od podpisania umowy o dofinansowanie z Wnioskodawcą]*

#### <span id="page-11-1"></span>**8.2 Zabezpieczenie prawidłowej realizacji umowy o dofinansowanie**

*[należy określić możliwe formy wniesienia zabezpieczenia prawidłowej realizacji umowy o dofinansowanie, termin jego wniesienia, konsekwencje niewniesienia zabezpieczenia, zasady zwrotu/ uruchomienia zabezpieczenia]*

#### <span id="page-11-2"></span>**9. Dodatkowe informacje**

*[należy podać informację o niepodleganiu dokumentacji konkursowej przepisom o udostępnianiu informacji publicznej, zgodnie z art. 37 ust. 6 ustawy, zakresie stosowania Kodeksu Postępowania Administracyjnego, np. w odniesieniu do obliczania terminów czy doręczeń, ewentualnie zasadach wprowadzania zmian do Regulaminu konkursu, zasady anulowania/unieważnienia konkursu]*

*Regulamin konkursu* może ulegać zmianom w trakcie trwania konkursu. Do czasu rozstrzygnięcia konkursu *Regulamin konkursu* nie może być zmieniany w sposób skutkujący nierównym traktowaniem Wnioskodawców, chyba, że konieczność jego zmiany wynika z przepisów prawa powszechnie obowiązującego. W przypadku zmiany *Regulaminu konkursu* IOK zamieszcza na swojej stronie internetowej oraz na portalu informację o zmianie *Regulaminu konkursu*, aktualną treść *Regulaminu konkursu*, uzasadnienie oraz termin, od którego zmiana obowiązuje.

#### <span id="page-11-3"></span>**10. Forma i sposób udzielania Wnioskodawcy wyjaśnień w kwestiach dotyczących konkursu**

**Wnioskodawca wyraża zgodę na doręczanie pism za pomocą środków komunikacji elektronicznej.**

- 1. Korespondencja dotycząca wniosku o dofinansowanie prowadzona jest z Wnioskodawcą za pomocą środków komunikacji elektronicznej, skrzynka podawcza SEKAP dostępna jest pod adresem internetowym: <https://www.sekap.pl/katalogstartk.seam?id=56000> lub skrzynka podawcza ePUAP/UMWSL/skrytka.
- 2. Zawiadomienie o wyniku oceny wniosku zostanie przekazane w sposób elektroniczny na indywidualną Skrzynkę Kontaktową PeUP na platformie SEKAP lub ePUAP, z której został złożony wniosek o dofinansowanie lub elektroniczną skrzynkę podawczą (do pomiotu publicznego). Zawiadomienie uznaje się za skutecznie doręczone w przypadku otrzymania przez IOK

prawidłowego (opatrzonego podpisem elektronicznym) Urzędowego Poświadczenia Odbioru/Urzędowego Poświadczenia Przedłożenia.

- 3. Pismo uznaje się za doręczone zgodnie z art. 46, art. 57 § 5 pkt 1) ustawy z dnia 14 czerwca 1960 r. Kodeks postępowania administracyjnego (t. j. Dz. U. z 2016 r. poz. 23).
- 4. W uzasadnionych przypadkach dopuszcza się zastosowanie innych dodatkowych form komunikacji z Wnioskodawcą.
- 5. W przypadku konieczności udzielenia Wnioskodawcy wyjaśnień w kwestiach dotyczących konkursu oraz pomocy w interpretacji postanowień *Regulamin konkursu*, IOK udziela indywidualnie odpowiedzi na pytania Wnioskodawcy:
- osobiście w siedzibie ………………..

ul. ……………., ………………….. w godzinach pracy: 7:30 – 15:30 w celu uzgodnienia terminu spotkania należy skontaktować się pod numerem telefonu: +48 32 ……………… zgodnie z właściwością IOK

• telefonicznie lub mailowo:

Główny Punkt Informacyjny o Funduszach Europejskich w Katowicach ul. Dąbrowskiego 23, godziny pracy: pon. 7:00 – 17:00, wt. – pt. 7:30 – 15:30. Telefony konsultantów: +48 32 77 40 172, +48 32 77 40 193 +48 32 77 40 194, +48 32 77 40 418 adres e-mail: [punktinformacyjny@slaskie.pl](mailto:punktinformacyjny@slaskie.pl)

Lokalny Punkt Informacyjny Funduszy Europejskich w Bielsku-Białej ul. Cieszyńska 367, 43-382 Bielsko- Biała godziny pracy: pon. 8:00 – 18:00, wt. – pt. 8:00 – 16:00 Telefony konsultantów: +48 33 47 50 135, +48 33 49 60 201

Lokalny Punkt Informacyjny Funduszy Europejskich w Rybniku ul. Powstańców Śląskich 34, 44-200 Rybnik godziny pracy: pon. 7:00 – 17:00, wt. – pt. 7:30 – 15:30 Telefony konsultantów: +48 32 431 50 25, +48 32 423 70 32

Lokalny Punkt Informacyjny Funduszy Europejskich w Sosnowcu ul. Kilińskiego 25, 41-200 Sosnowiec godziny pracy: pon. 7:00 – 17:00, wt. – pt. 7:30 – 15:30 Telefony konsultantów:

Proszę wskazać

+48 32 263 50 37, +48 32 360 70 62

Lokalny Punkt Informacyjny Funduszy Europejskich w Częstochowie Aleja NMP 24, I klatka, lokal 1,4, 42-202 Częstochowa godziny pracy: pon. 7:00 – 17:00, wt. – pt. 7:30 – 15:30 Telefony konsultantów: +48 34 360 56 87, +48 34 324 50 75, fax: 34 360 57 47

# **11.Załączniki**

<span id="page-13-0"></span>Integralną część niniejszego *Regulaminu konkursu* stanowią:

Zał. nr 1: Wzór wniosku o dofinansowanie realizacji projektu

Zał. nr 2: Instrukcja wypełniania wniosku o dofinansowanie

Zał. nr 3: Wzór umowy o dofinansowanie projektu

Zał. nr 4: Regulamin procedury odwoławczej dla Wnioskodawców IZ RPO WS IP RPO WSL*.* Zasady wnoszenia i rozpatrywania protestów. IOK

Zał. nr 5: Wykaz dopuszczalnych stawek dla towarów i usług "Taryfikator" (jeśli dotyczy)

zatytułowaniu każdego załącznika do Regulaminu konkursu: **Załącznik nr … do Regulaminu konkursu nr ….**

Należy pamiętać o

Do wyboru w zależności od